# Lecture 1: Single processor performance

## Why parallel computing

- Solving an  $n \times n$  linear system  $Ax=b$  by using Gaussian elimination takes  $\approx \frac{1}{2}$ 3  $n^3$  flops.
- On **Core i7** 975 @ 4.0 GHz, which is capable of about 60-70 Gigaflops

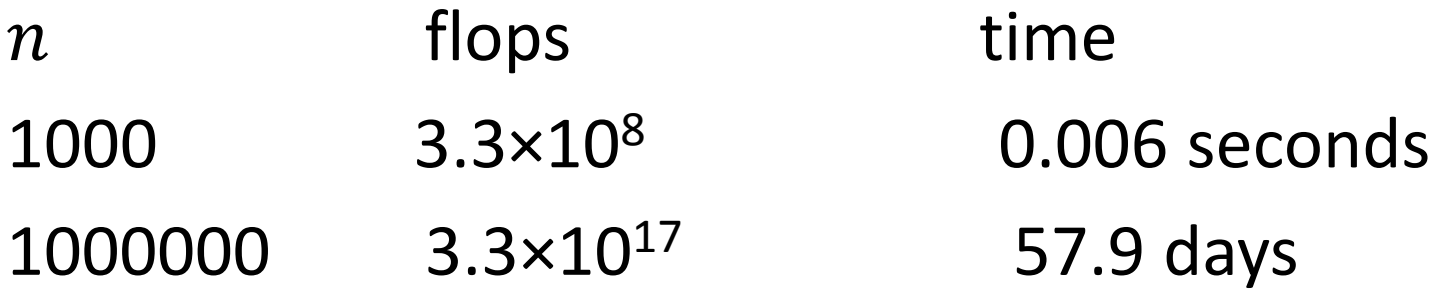

### www.top500.org

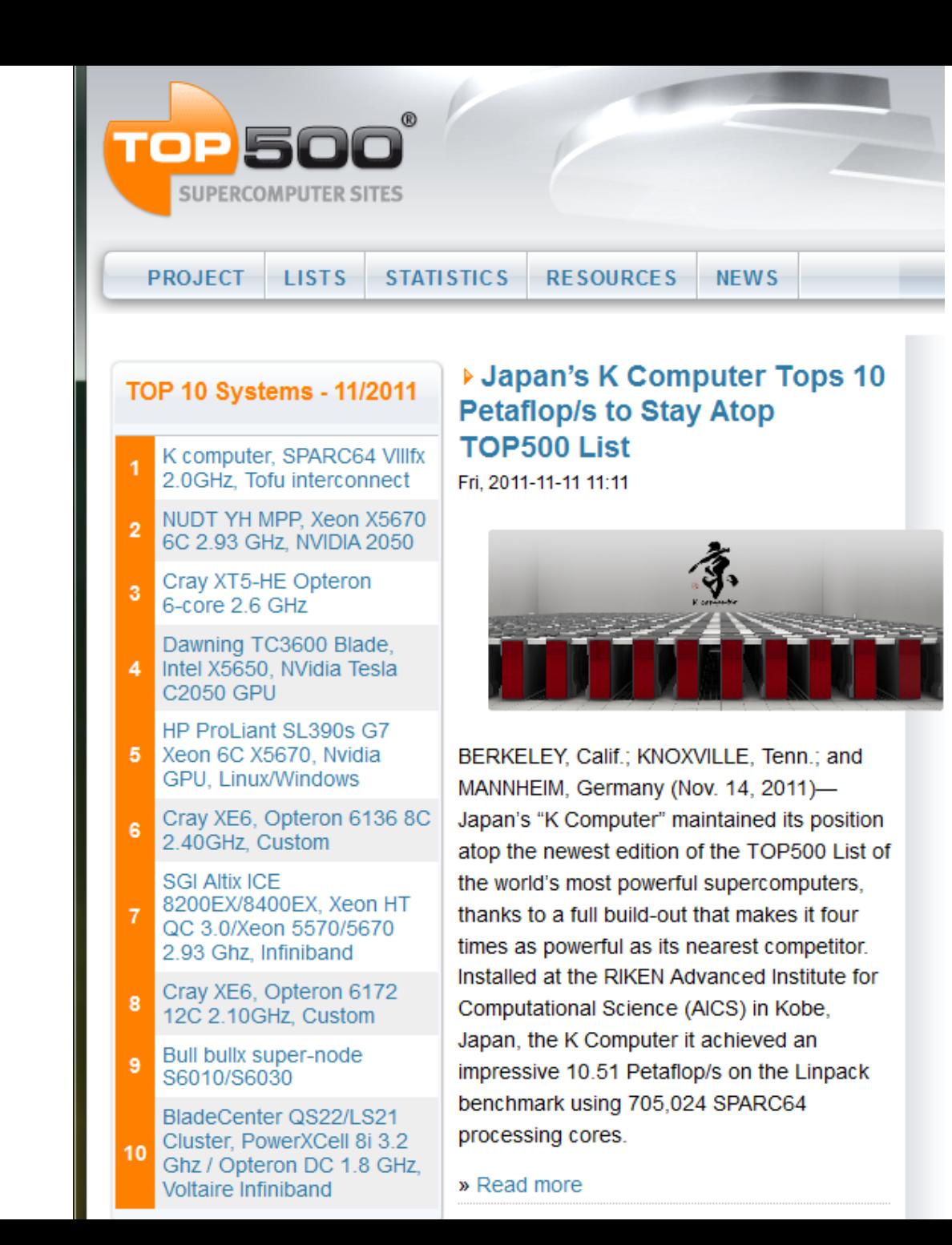

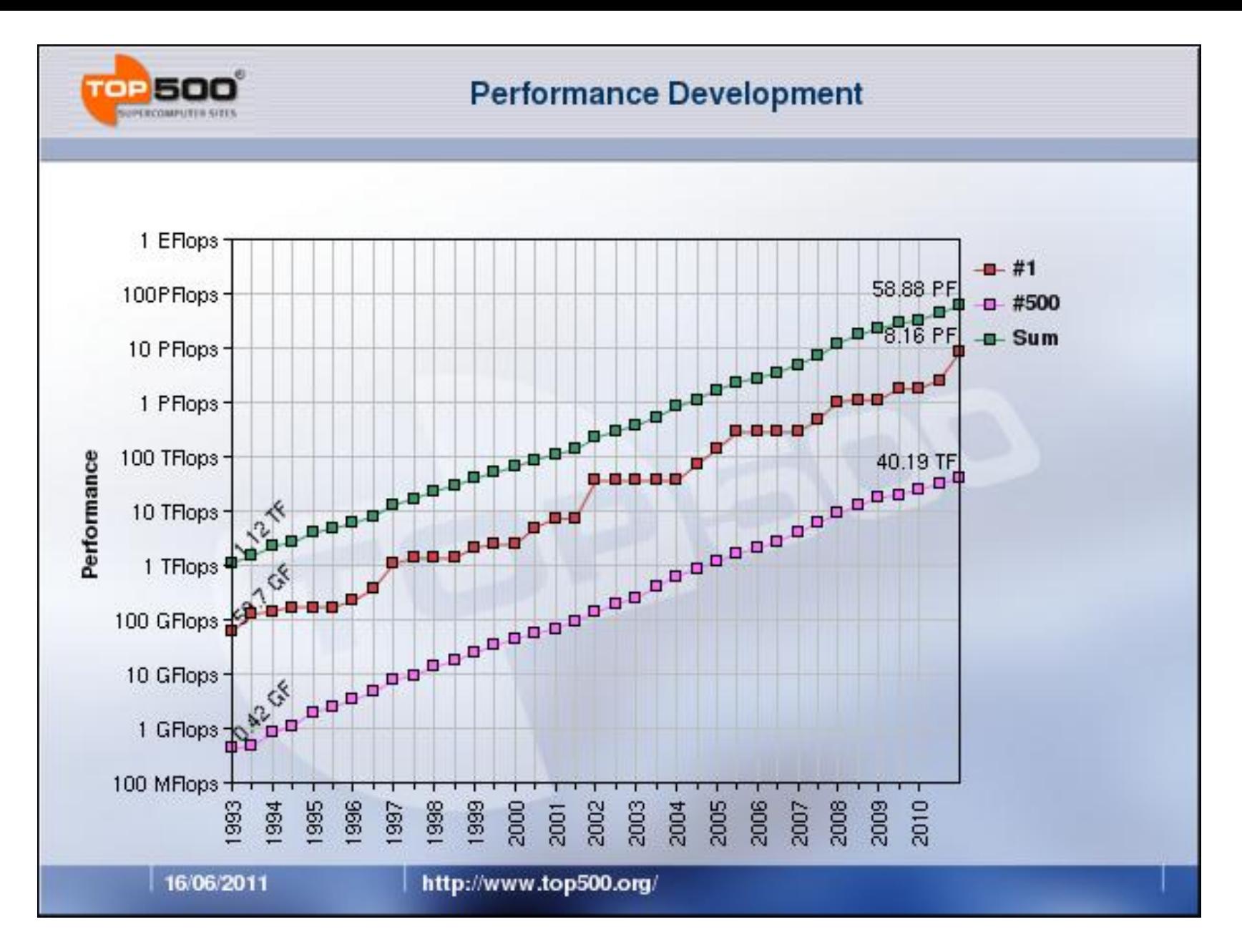

Over 17 years, 10000-fold increases.

## What's in a computer

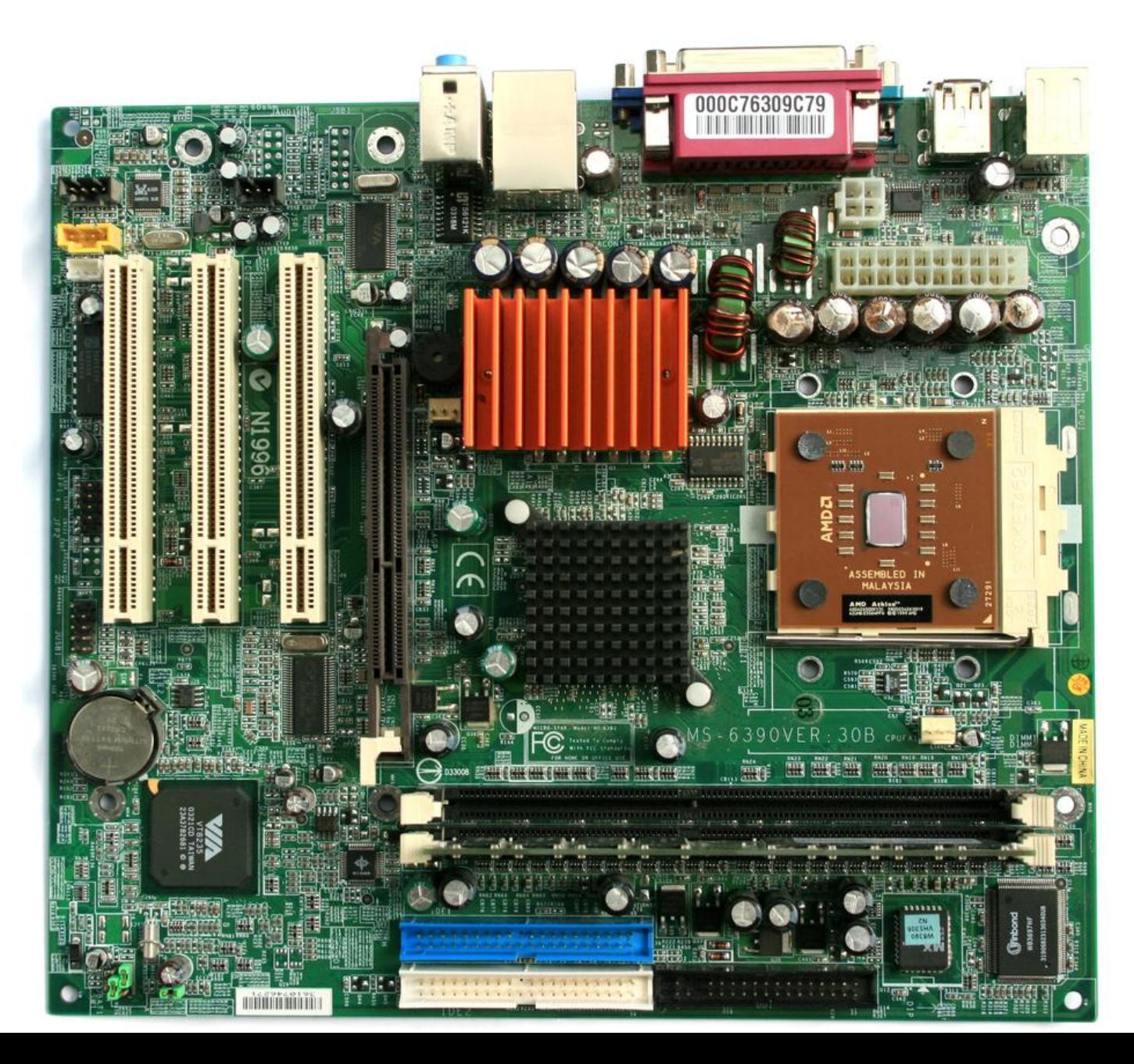

## Motherboard diagram

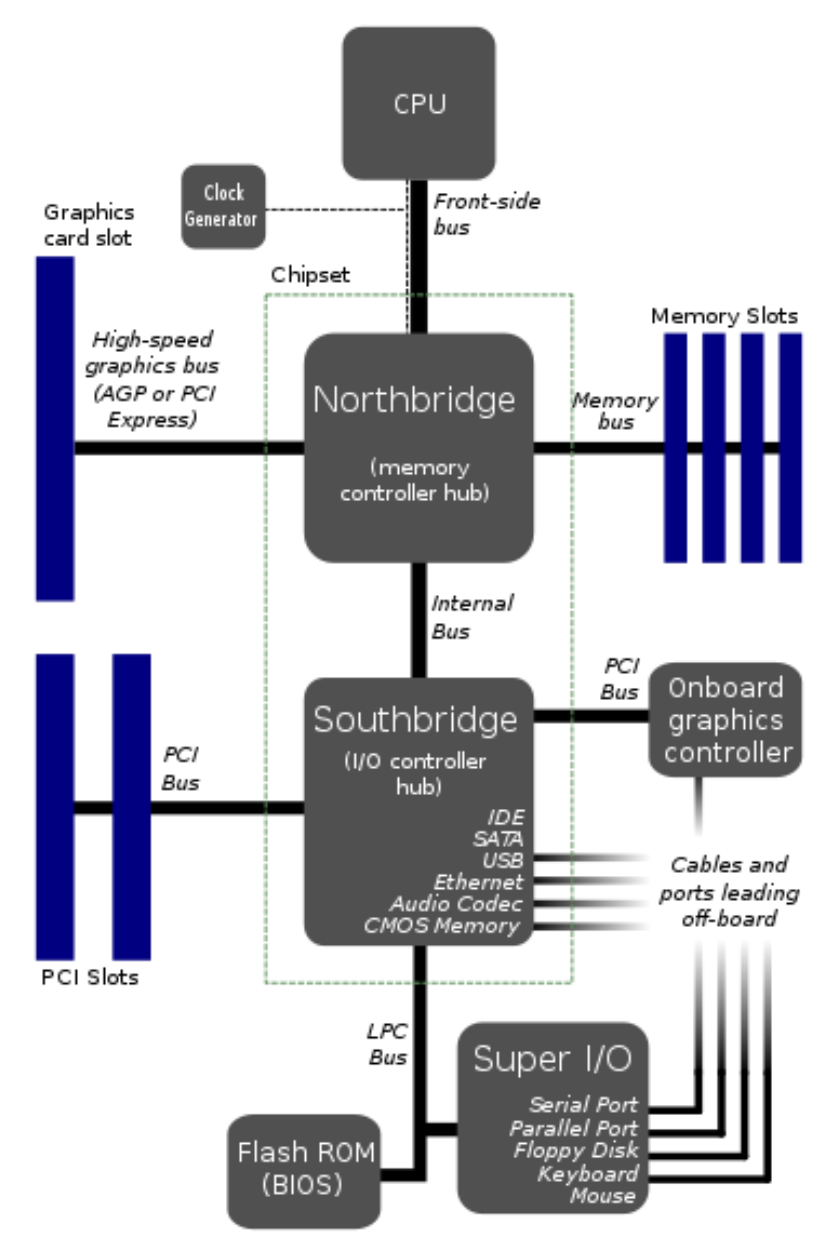

#### [http://en.wikipedia.org/wiki/Front-side\\_bus](http://en.wikipedia.org/wiki/Front-side_bus)

## von Neumann machine

- Common machine model for many years
- Stored-program concept
- CPU executes a stored program
- Machine is divided into a CPU and main memory

![](_page_6_Figure_5.jpeg)

## 16-bit Intel 8086 processor

![](_page_7_Figure_1.jpeg)

First available in 1978

# ALU

Arithmetic Logic Unit (**ALU**) ALU takes one or two operands A,B Operation:

- 1. Addition, Subtraction (integer)
- 2. Multiplication, Division (integer)
- 3. And, Or, Not (logical operation)
- 4. Bitwise operation (shifts, equivalent to multiplication by power of 2)

### **Specialized ALUs:**

- Floating Point Unit (FPU)
- Address ALU

![](_page_8_Figure_9.jpeg)

## Memory read transaction (1)

**Load operation: movl A, %eax**

- Load content of address A into a register
- CPU places address A on the system bus, I/O bridge passes it onto the memory bus

![](_page_9_Figure_4.jpeg)

## Memory read transaction (2)

**Load operation: movl A, %eax**

• Main memory reads A from memory bus, retrieve word x, and places x on the bus; I/O bridge passes it along to the system bus

![](_page_10_Figure_3.jpeg)

## Memory read transaction (3)

**Load operation: movl A, %eax**

• CPU read word x from the bus and copies it into register %eax

![](_page_11_Figure_3.jpeg)

## Moore's law

• Gordon Moore's observation in 1965: the number of transistors per square inch on integrated circuits had doubled every year since the integrated circuit was invented (often interpreted as **Computer performance doubles every two years (same cost)**)

![](_page_12_Figure_2.jpeg)

## Moore's law

- Moore's revised observation in 1975: the pace slowed down a bit, but data density had doubled approximately every 18 months
- Moore's law is dead

Gordon Moore quote from 2005: "in terms of size [of transistor] ..we're approaching the size of atoms which is a fundamental barrier..."

![](_page_13_Picture_94.jpeg)

### Effect of memory latency on performance (1)

**von Neumann Bottleneck**: the transfer of data and instructions between memory and the CPU

![](_page_14_Figure_2.jpeg)

Effect of memory latency on performance (2)

**Example.** Assume a CPU operates at 1GHz (1 ns.) clock) and is connected to a DRAM with a latency of 100 ns. Assume the CPU has 2 multiply/add units and is capable of executing 4 instructions in each cycle of 1 ns. The peak CPU rating is 4GFLOPS (floating-point operations per second).

Since the memory latency is 100 cycles, CPU must wait 100 cycles before it can process data. Therefore, the peak speed of computation is 10MFLOPS.

### Source of slowness: CPU and memory speed

![](_page_16_Figure_1.jpeg)

From Hennessy and Patterson,"Computer Architecture: A Quantitative Approach," 3rd Edition, 2003, Morgan Kaufman Publishers.

© 2003 Elsevier Science (USA). All rights reserved.

## Improving effective memory latency using cache memories (1)

- Put a look-up table of recently used data onto the CPU chip.
- Cache memories are small, fast SRAM-based memories managed automatically in hardware.
- CPU look first for data in L1, then in L2,…, then in main memory

![](_page_17_Figure_4.jpeg)

### Hierarchy of increasingly bigger, slower memories

![](_page_18_Figure_1.jpeg)

1 kB, 1 cycle

10 kB, 10 cycles

1 MB, 100 cycles

1 GB, 1000 cycles

1 TB, 1 M cycles

## Organization of a cache memory

![](_page_19_Figure_1.jpeg)

## Core i7 cache hierarchies

![](_page_20_Figure_1.jpeg)

## Improving effective memory latency using cache memories (2)

- **Example**. Consider to use a 1GHz CPU with a latency of 100 ns DRAM, and a cache of size 32KB with a latency of 1 ns to multiply two matrices A and B of dimensions  $32 \times 32$ .
- Fetching A and B into cache corresponds to fetching **2K** words, taking 200  $\mu$ s. Multiplying A and B takes  $2n^3$ operations = **64K** operations, which can be performed in 16K cycles (or 16 μs) at 4 instructions per cycle.
- The total time for computing  $= 200 + 16$  μs.
- Peak computing rate = **64K**/216 μs = 303 MFLOPS.

## Cache performance measurements (1)

• Miss rate

-- Fraction of memory references not found in cache

• Hit time

-- Time to deliver a line in the cache to the processor, including time to determine whether the line is in the cache

• Missing penalty

-- Additional time required because of a miss

## Cache performance measurements (2)

• Big difference between a hit and a miss

**Example.** Assume that cache hit time is 1 cycle, and miss penalty is 100 cycles. A 99% hit rate is twice as good as 97% rate.

- -- Average access time
- 1. 97% hit rate:  $0.97*1+0.03*(1+100) = 4$  cycles
- 2. 99% hit rate:  $0.99*1 + 0.01*(1+100) = 2$  cycles

# Writing cache-friendly code (1)

• Principle of **locality**:

-- programs tend to reuse/use data items recently used or nearby those recently used

-- *Temporal locality*: Recently referenced items are likely to be referenced in the near future

-- *Spatial locality*: Items with nearby addresses tend to be referenced close together in time

#### **Data**

-- Reference array elements in succession: spatial locality -- Reference "sum" in each iteration: temporal locality

#### $sum = 0$ **Instructions** for  $(i = 0; i < n; i++)$ sum  $+= a[i];$ return sum;

- -- Reference instructions in sequence: Spatial locality
	- -- Cycle through loop repeatedly: Temporal locality

## How caches take advantage of temporal locality

• The first time the CPU reads from an address in main memory, a copy of that data is also stored in the cache.

-- The next time that same address is read, the copy of the data in the cache is used instead of accessing the slower DRAM

• Commonly accessed data is stored in the faster cache memory

## How caches take advantage of spatial locality

- When the CPU reads location *i* from main memory, a copy of that data is placed in the cache.
- Instead of just copying the contents of location *i*, we can copy several values into the cache at once, such as the four words from locations *i* through *i*+3.
	- If the CPU does need to read from locations *i*+1, *i*+2 or *i*+3, it can access that data from the cache.

## Writing cache-friendly code (2)

In C/C++ language, array is stored in row-major order in memory

```
int sumarrayrows (int a[M] [N])
    int i, j, sum = 0;
    for (i = 0; i < M; i++)for (j = 0; j < N; j++)sum += a[i][j];return sum
```

```
int sumarraycols (int a[M] [N])
ł
    int i, j, sum = 0;
    for (i = 0; j < N; j++)for (i = 0; i < M; i++)sum += a[i][j];return sum
```
Assume that there is a cache with size of 4-byte words, 4-words cache blocks. Left code has miss rate  $= 1/4 = 25\%$ Right code has miss rate = 100%

# Rearranging loops to improve locality

Miss rate analysis for matrix-matrix multiplication

• Assume a single matrix row does not fit in L1, each cache block holds 4 elements, and compiler stores local variables in registers.

![](_page_28_Figure_3.jpeg)

![](_page_29_Figure_0.jpeg)

![](_page_29_Picture_21.jpeg)

![](_page_30_Figure_0.jpeg)

![](_page_30_Picture_32.jpeg)

- Scan A and C with stride of n
- 1 more memory operation

![](_page_31_Figure_0.jpeg)

![](_page_31_Picture_21.jpeg)

![](_page_32_Figure_0.jpeg)

![](_page_32_Picture_24.jpeg)

#### Trade-off: one memory operation – fewer misses

![](_page_33_Figure_0.jpeg)

![](_page_33_Picture_19.jpeg)

## Matrix-matrix multiplication performance

![](_page_34_Figure_1.jpeg)

From EECS213 Northwestern University

## Sequential Operation

```
Double x[100], y[100], z[100];
for (i = 0; i < 100; i++)z[i] = x[i] + y[i];
```
![](_page_35_Picture_61.jpeg)

## Solution: Pipelining

Divide a computation into stages that can support concurrency. Double x[100], y[100], z[100]; for  $(i = 0; i < 100; i++)$  $z[i] = x[i] + y[i];$ 

![](_page_36_Figure_2.jpeg)

Another improvement: Vector processor pipeline. Example: Cray 90

## **Loop unrolling:**  for  $(i = 0; i < 100; i++)$ do\_a(i);

```
for (i = 0; i < 50; i+=2){
    doa(i);do<sup>a(i+1)</sup>;
}
```
Software pipelining

```
for (i = 0; i < 100; i++){
     do_a(i); 
     do_b(i);
}
```

```
for (i = 0; i < 50; i+=2){
   do a(i); do a(i+1);
   do b(i); do b(i+1);
}
```